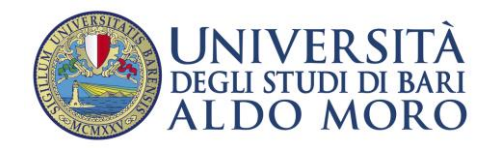

# CORSO DI FORMAZIONE

# "TECNICA – INFORMATICA"

## **PROGRAMMA**

### **Modulo 1: Software ore 8:30/13:30**

- Lavorare con File e Cartelle condivise
- Installazione dei pacchetti applicativi in uso in Ateneo:
	- o Esse3
	- o Office
	- o Easy contabilità
	- o Altri
- Gestione account:
	- o Password
	- o Alias
- Gestione della Rubrica Persone
- Apertura di ticket per supporto ad applicativi WEB

### **Modulo 2: Sicurezza e Posta Elettronica ore 8:30/13:30**

- Hardening delle applicazioni
- Autenticazione e controllo di accesso
- Sicurezza di rete
- Riconoscere virus e malware
- Antivirus e sistemi di sicurezza: installazione e configurazione
- Backup e ripristino del client di posta elettronica
- Account temporanei
- Webmailer: uso e configurazione
- Liste di distribuzione
- Risoluzione di problemi legati a:
	- o Spamming
	- o Blocco account
	- o Blocco IP

### **Modulo 3: Hardware w Reti ore 8:30/13:30**

- Introduzione all'architettura della rete locale
- Componenti attivi: Repeater, Bridge, Switch, Router, schede di rete
- Componenti passivi: I cavi di rete e la fibra ottica
- Reti cablate e wireless
- Protocollo Internet
	- o Gli indirizzi: indirizzo-MAC-, indirizzo -IP-, classi di rete.
	- o Protocolli DNS e DHCP (servizi di nomi e ip dinamici)
	- o Implementazione del protocollo TCP/IP (configurazione client IP statico DHCP)
	- o Utilities: ping, traceroute, netstat, nslookup. ipconfig
- DHCP App
- La rete trasmissione dati UNIBA (cablata e wireless) organizzazione e caratteristiche.
- Le applicazioni di rete: La condivisione di files in Windows, SMTP, POP3, HTTP, FTP.
- Configurazione e utilizzo dei servizi di Rete
- Stampanti e scanner di rete
- Condivisione di risorse e gestione delle autorizzazioni
- Best practices nella gestione della rete locale (modifiche ed ampliamenti)
- Risoluzione dei problemi più comuni (suggerimenti e trucchi**)**
	- o Risoluzione problemi di errata configurazione di rete
	- o Risoluzione problemi di mancata connessione